## **Dutchess County eSTACs Entering STAC-1 for CB and CBRS**

February 1, and February 2, 2024

## **Questions & Answers**

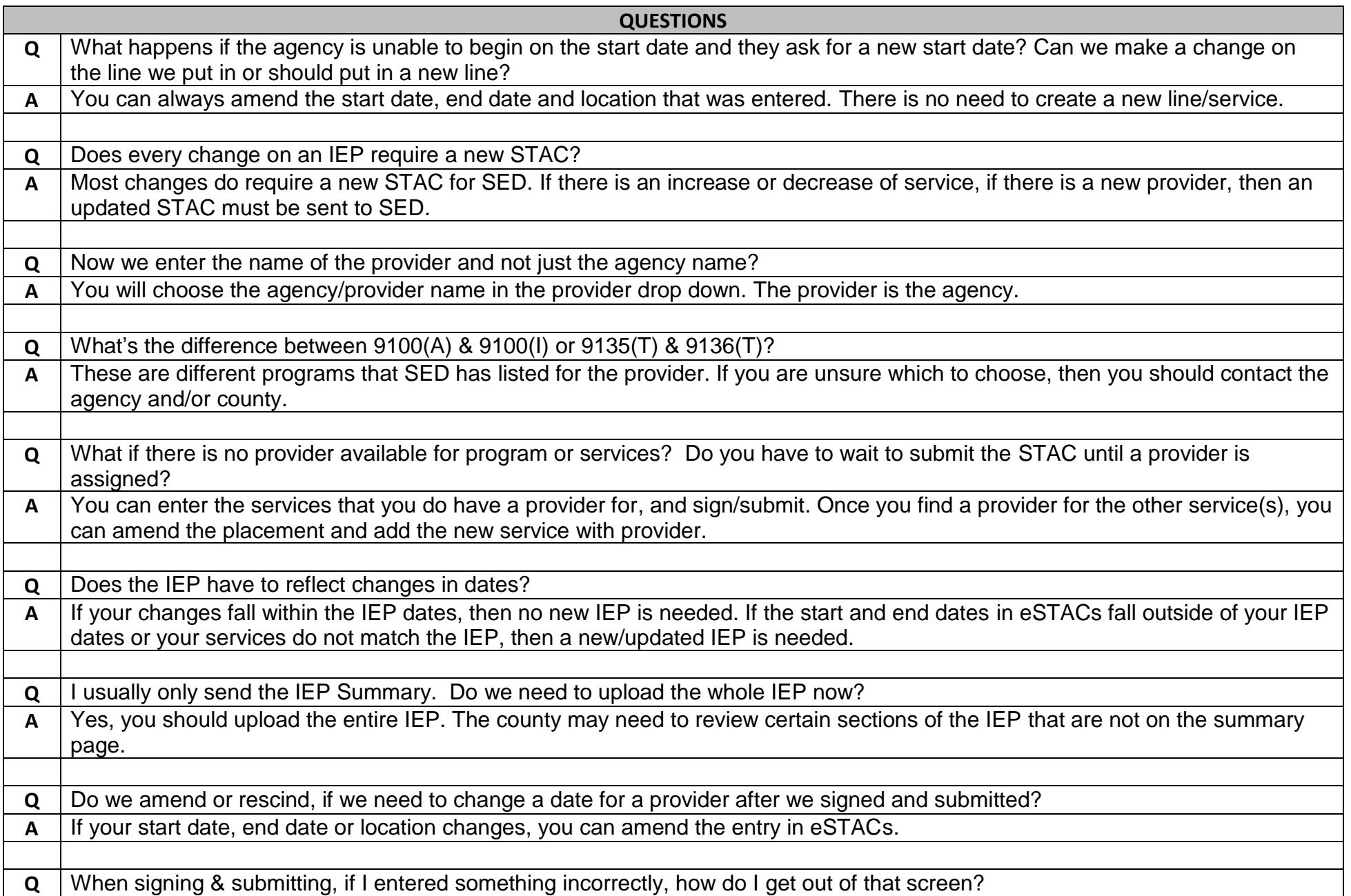

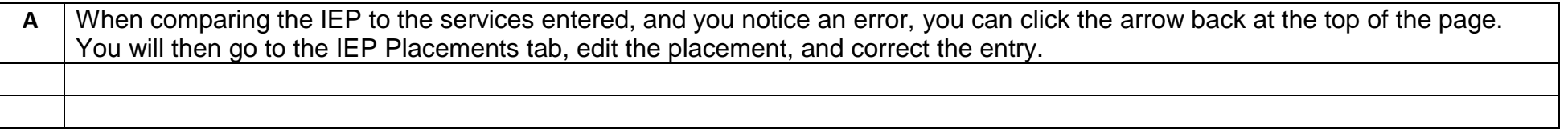